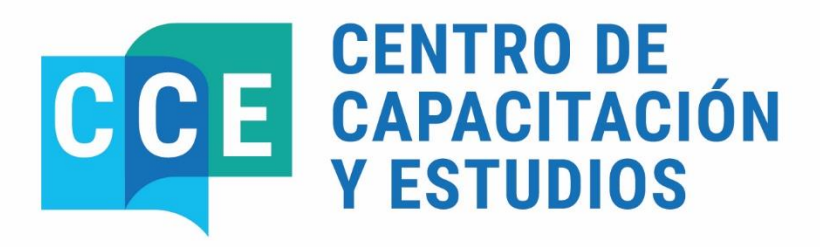

**DEL 6 AI 14 DE MAYO DE 2024** 

# **SISTEMA E-SIDIF: FONDO ROTATORIO** - NIVEL INTRODUCTORIO

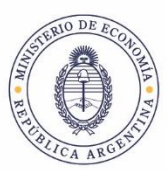

Secretaría de Hacienda

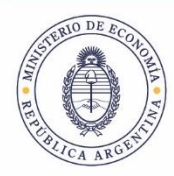

Secretaría de Hacienda

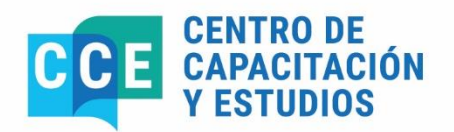

PROGRAMA DEL CURSO

## **SISTEMA E-SIDIF: FONDO ROTATORIO - NIVEL INTRODUCTORIO**

**Del 6 al 14 de mayo 10:00 a 13:00 hs.**

## **Objetivos**

Que los participantes logren:

Fortalecer los conocimientos teóricos prácticos del módulo de FONDO ROTATORIO en el Sistema e-SIDIF.

Afianzar conceptos y funcionalidades del sistema e-SIDIF.

Adoptar las herramientas necesarias para agilizar la Gestión de registro de las erogaciones, rendición y reposición del Fondo Rotatorio, Fondo Rotatorio Interno y Cajas Chicas en el Sistema e-SIDIF.

Adquirir un buen manejo de la herramienta en la gestión de su competencia.

Reconocer los beneficios que la nueva herramienta proporciona en las tareas habituales.

## **Participantes**

Personal de planta o contratado que revista en los Servicios Administrativos Financieros, y que cumpla funciones de administración y registro de la gestión financiera.

## **Duración**

21 horas

# **Fecha y Horarios**

Del 6 al 14 de mayo, de lunes a viernes, de 10:00 a 13:00 horas.

## **Cantidad de participantes**

Quince (15) funcionarios

#### **Instructores**

- María Soledad Sammartino

#### **Certificado de asistencia**

Se extenderán certificados de aprobación a quienes participen del 80% de la actividad, realicen y aprueben el ejercicio práctico integral correspondiente

# **Lugar de realización**

Ministerio de Economía – Centro de Capacitación y Estudios - Hipólito Yrigoyen 250 – 3° piso – of. 326 – Aula Informática. CABA.

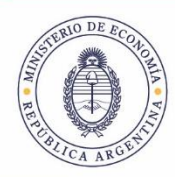

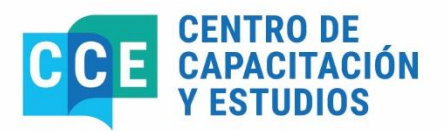

# **Temario Sintético**

## **Módulo 1: Introducción y Fondo Rotatorio**

Generalidades de la Aplicación e-SIDIF Constitución Fondo o Caja Consulta Entidad Fondo o Caja Datos Específicos de la Entidad Fondo o Caja Fondo Rotatorio, Fondo Rotatorio Interno y Caja Chica Creación Ampliación

#### **Módulo 2: Fondos**

Personal del organismo Administración de Cheques y Chequeras Alta/Habilitación/Activación de chequera. Emisión/Reemplazo/Anulación de cheques Traspaso de Fondos Banco – Efectivo (Gestión de Medios de Pago: Cheque) Efectivo – Banco Anticipo de Fondos Solicitud de Anticipo de Fondos Rendición de Anticipos Devolución de Anticipo de Fondos Reintegro de Fondos

#### **Módulo 3: Facturas, retenciones y Comprobante**

Facturas y Notas de Débito Facturas (Tipo de Factura: FOT; FSB; FPJ) Importador de Facturas Factura con Deducciones - Traspaso de Retenciones - Traspaso de Retenciones - Comprobante de Gastos Bancarios (GSBC) Gastos Bancarios (Carga Manual)

#### **Módulo 4: Pasajes, Viáticos y Eventuales. Consultas y Reportes**

Pasajes, Viáticos y Eventuales (PVE) - Entidades Básicas Solicitud de Anticipo de PVE - Pasajes, Viáticos y Eventuales (RAPVE) Rendición de Anticipos de PVE Pasajes, Viáticos y Eventuales: Devolución y Reintegro. Devolución de Anticipo de PVE Reintegro de PVE Consultas y Reportes: Consulta de Solicitudes Pendientes de Rendición.

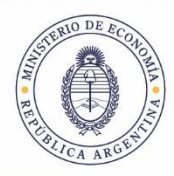

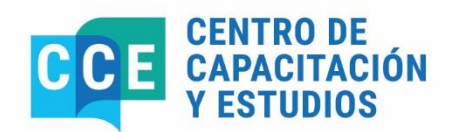

## **Módulo 5: Pasajes y Viáticos (continuación) y Pagos**

Pasajes, Viáticos y Eventuales: Solicitud de Reintegro sin Anticipo - Solicitud de Reintegro sin Anticipo (SREINTSAFR) Pagos a Terceros Comprobante de Pago (PGFR). Desafectación de Comprobante de Pago. Medios de Pago Consulta de Medio de Pago Emisión/Reemplazo de Cheque/Anulación de Medios de Pago Variable Detallado por Medio de Pago

#### **Módulo 6: Retenciones, Rendición y Fondos**

Pagos de Retenciones Generación de VEP FR Comprobante de Devengado de Retenciones (CDRFR) Comprobante de Pago de Retenciones (PGRETFR) Rendición de Gastos (Rendición de CC al FR) Generación de Rendición Rendición Anulación de Rendición Aceptación del FR Reposición de Fondos - Reposición de CC Recepción de Fondos - Recibir Fondos - Anular Recepción de Fondos

## **Módulo 7: Rendición y Reposición**

Rendición Administrativa de Fondos Generación de Rendición Administrativa Reposiciones de Fondos Reposición de FR Liquidación de Fondos Consulta de Comprobante a Liquidar Resumen de Liquidación (Generación y Autorización de OP) Comprobante de Modificaciones al Registro (CMR) CMR Desafectación de Pago Transmisión Física de Comprobantes (ROOP)

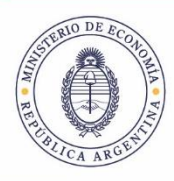

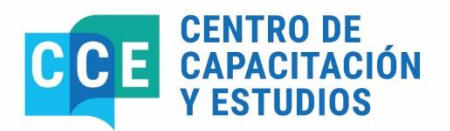

# **Bibliografía**

Guía para el usuario elaborada por el equipo de réplicas del e-SIDIF. https://www.argentina.gob.ar/economia/sechacienda/dgsiaf/esidif

# **Coordinación General**

Lic. María Gabriela Candal. Directora de Actividades de Capacitación en Materia de Administración Financiera. Centro de Capacitación y Estudios. Subsecretaría de Presupuesto. Secretaría de Hacienda. Tel.: 4349-6001. E-mail: gcanda@mecon.gov.ar